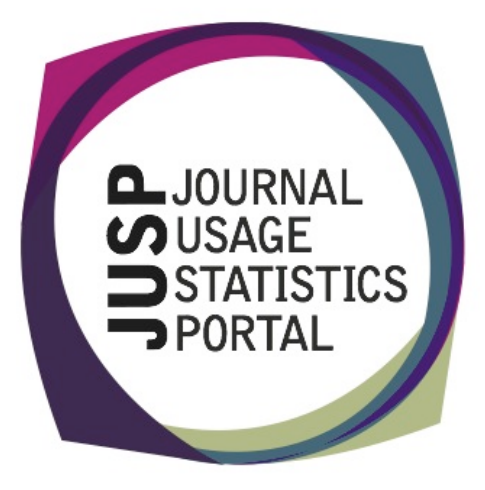

## **The Journal Usage Statistics Portal (JUSP)**

The Journal Usage Statistics Portal (JUSP) provides a "one-stop shop" for libraries to view, download and analyse their usage reports from NESLi2 publishers **http://www.jisccollections.ac.uk/nesli2/**. It responds to current financial challenges with time and cost saving benefits.

#### JUSP Libraries

We would like to welcome all libraries that<br>have recently joined have recently joined JUSP. Libraries include Bournemouth University, Conservatoire for Dance and Drama, Goldsmiths College University of London, University of Hertfordshire, University of Hull and University of Reading.

## JUSP Publishers

We are delighted to announce that the Institute of Physics (IOP) have confirmed their participation in JUSP. They join Royal Society of Chemistry, Annual Reviews, Elsevier, Sage, Publishing Technology (ingentaconnect), Nature Publishing Group, Springer, Oxford University Press, Swets, American Institute of Physics (AIP), EBSCO EJS and Project MUSE/The Johns Hopkins University Press.

## **The JUSP SUSHI Server and UStat**

Ex Libris have recently completed testing of the JUSP SUSHI server. All tests were successful and they expect to release certification soon. This will enable UStat customers to gather data via the JUSP SUSHI server. A release date will be announced shortly.

# Serials

The Journal Usage Statistics Portal (JUSP): delivering usage data through collaboration is an article outlining recent progress on JUSP featured in the latest issue of Serials.

http://www.uksg.org/serials

# Standardized Usage Statistics Harvesting Initiative (SUSHI)

We have now started to gather usage data via SUSHI on a monthly basis for the Institute of Physics (IOP) and for Elsevier. We are working closely with a number of publishers to implement SUSHI more widely and will announce further publishers over the next few months.

Apart from membership of the NISO SUSHI Server Working Group, Paul Needham has also been invited to join the SUSHI Standing Committee. This is the official committee charged with maintenance of the SUSHI standard and the COUNTER XML schema.

## Contact Us

You can keep up-todate with project developments by visiting our website www.jusp.mimas.ac.uk. We welcome your views on your experience of using the website and portal. Please get in touch if you have comments, questions or ideas for future developments.

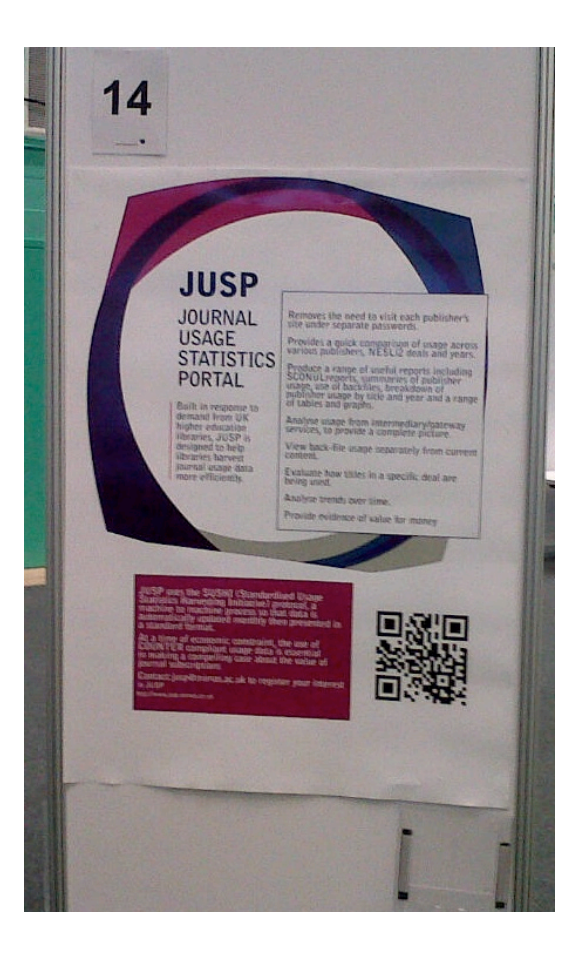

#### Past Events

The JUSP team attended Umbrella 2011 at the University of Hertfordshire, Hatfield in July 2011 where Anna Vernon presented a poster session. A list of poster sessions is available from the Umbrella website http://www.cilip.org.uk/umbrella201 1/pages/poster-sessions.aspx

The JUSP poster is available from the **JUSP** website at

http://jusp.mimas.ac.uk/events.html

#### Publisher Survey

The JUSP publisher priorities survey closes on 31st July 2011.

The team would like to thank everyone that has responded with ideas and suggestions during the past month. We'll analyse results and report back to you shortly.

#### Upcoming Events

9<sup>th</sup> Northumbria International Conference on Performance Measurement (22-25 August) – Angela Conyers will be at York presenting a paper on JUSP prepared by Angela and Jo Lambert. She'll also be talking about the SCONUL e-measures project, and is a member of the panel for the Managing and Understanding Data in Libraries (MUDL) problem-solving workshop.

Online Information Conference (29 November-1 December) - a paper on 'JUSP - adding value and assessing impact through a collaborative approach to service development and delivery' has been accepted for presentation at Online.

#### New Libraries

If you've joined JUSP in the last few months we are interested to discover your thoughts on the portal.

Please provide feedback via the short survey

http://www.survey.bris.ac.uk /mimas/jusp\_feedback